# UNIVERSITY OF MINNESOTA

### **Late Cost Transfer Exception Request**

Cost transfers for transactions must be made in accordance with the Processing, Documenting and Approving and Accounting Transactions Policy. Cost transfers for transactions that were originally charged more than 90 days in the past are not allowable. To request an exception, complete and submit this form for approval.

Will the proposed transfer move payroll or non-payroll charges?

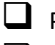

 $\Box$  Payroll (use the Payroll Activity Impacted section below to provide details)

 $\Box$  Non-payroll (use the Non-Payroll Activity Impacted below to provide details

### **Payroll Activity Impacted**

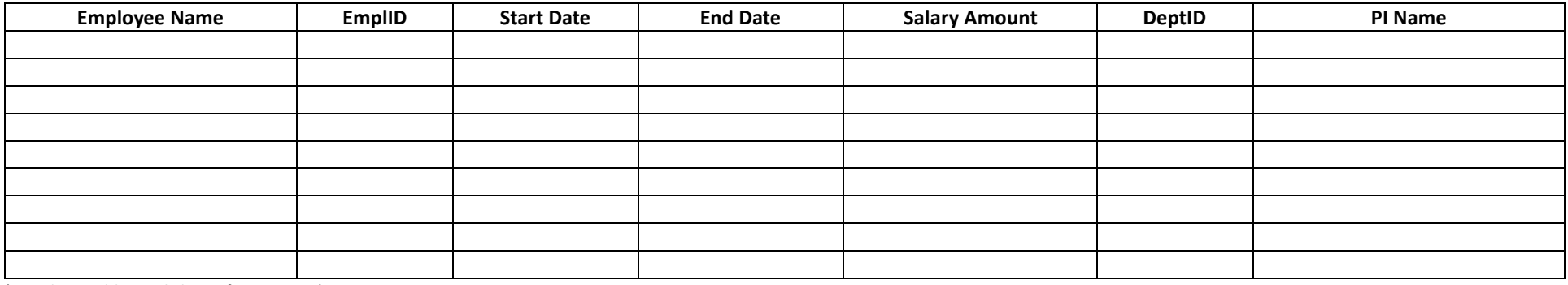

(Attach an additional sheet if necessary.)

#### **Non-Payroll Activity Impacted**

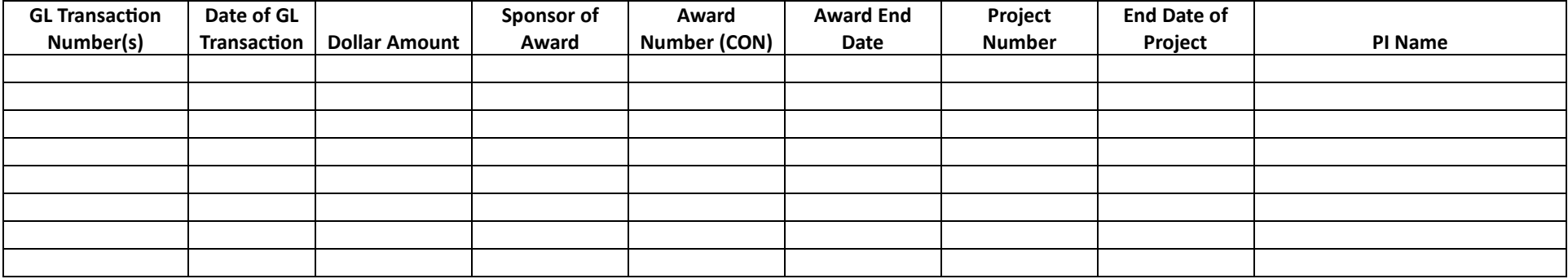

(Attach an additional sheet if necessary.)

Move the impacted activity **TO** sponsored ChartField String:

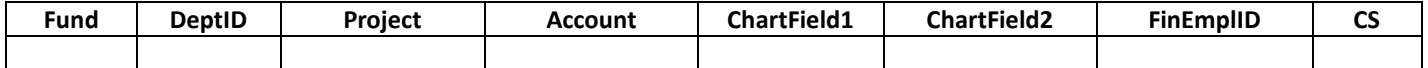

# **Late Cost Transfer Exception Request**

Justification Answer questions like: Why was the expense originally charged to the string that it is being moved from? How does the expense benefit or relate to the scope of work for the project where the charge is being moved to? Why is this cost transfer being requested more than 90 days after the original expense was charged? What mitigations have been implemented within the department/college to ensure there will be no more late cost transfers? Attach additional support if necessary.

**Required approvals, to be applied/documented on this form:** 

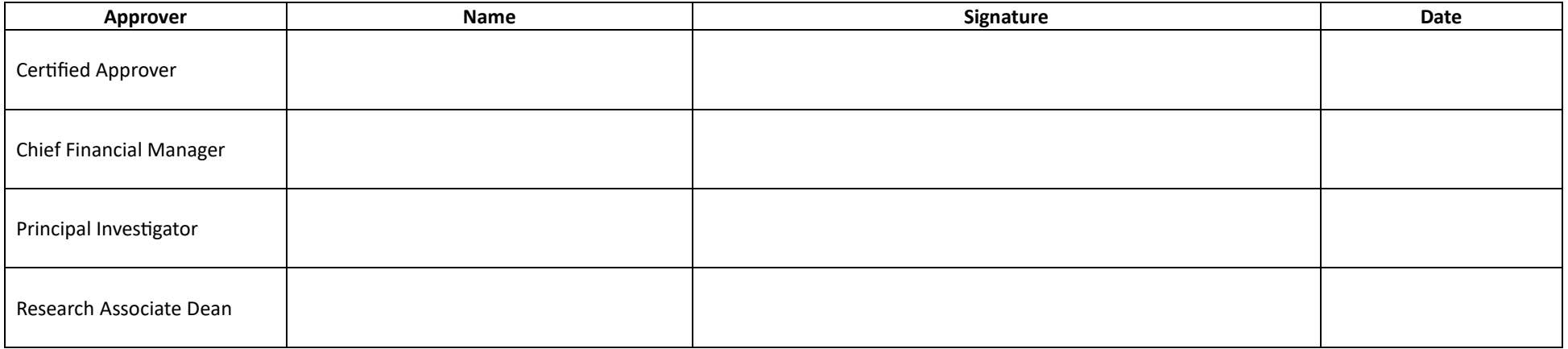

(Certified Approver and Controller/AVP of Research will also apply approvals electronically in HRMS. DeptID Approver and Certified Approver will also apply approvals electronically in EFS.)

Contact email for this request (an individual, not a department ID): \_\_\_\_\_\_\_\_\_\_\_\_\_\_\_\_\_\_\_\_\_\_\_\_\_\_\_\_\_\_\_\_

**U Wide Form:** UM 1921 **Last Revised:** 7/10/2023 Controller's Office **controller@umn.edu**